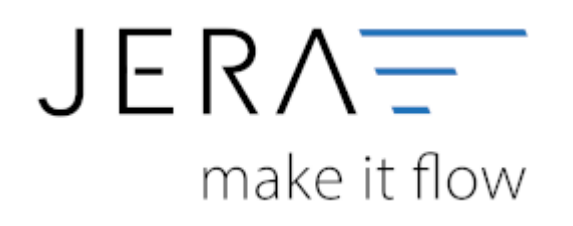

## **Jera Software GmbH**

Reutener Straße 4 79279 Vörstetten

## **Inhaltsverzeichnis**

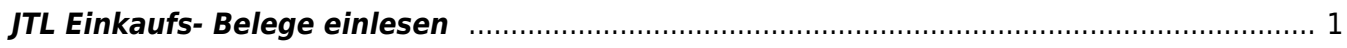

## <span id="page-2-0"></span>**JTL Einkaufs- Belege einlesen**

[belegexportek](http://wiki.fibu-schnittstelle.de/doku.php?id=jtl:belegexportek)

From: <http://wiki.fibu-schnittstelle.de/>- **Dokumentation Fibu-Schnittstellen der Jera GmbH**

Permanent link:  $\pmb{\times}$ **<http://wiki.fibu-schnittstelle.de/doku.php?id=jtl:belegexportmenuek&rev=1452583379>**

Last update: **2016/01/12 08:22**